## [本誌のご購入はこちら](https://shop.cqpub.co.jp/hanbai/books/MTR/MTR202401.html)

## 短期連載

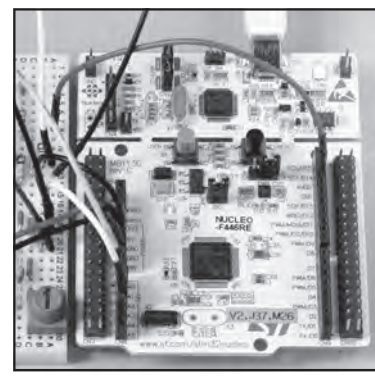

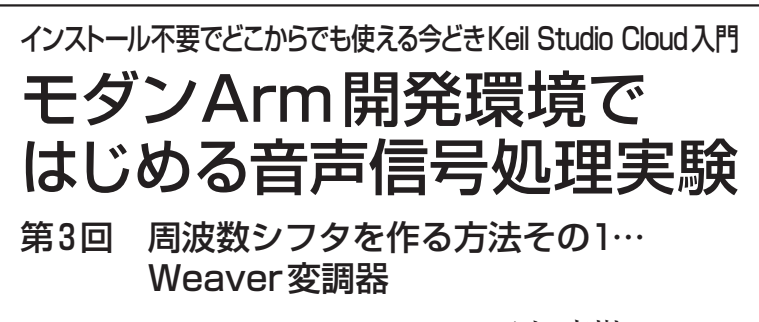

三上 直樹 Naoki Mikami

 本短期連載では,Armマイコンのモダン開発環 境Keil Studio Cloudを使いながら音声信号処理実 験を行っています.今回は登録方法(コラム)を紹介 しつつ,もう少しだけ音声信号処理実験を続けます.

 周波数シフタは,入力信号に含まれるすべての周 波数成分に対して,それらの周波数を同じだけシフ トさせます.ピッチ・シフタとは異なります.

 周波数シフタは,アマチュア無線でよく使われる SSB変調器・復調器でも使われます.今回はマイコ ンで音声などのオーディオ信号を対象とする周波数 シフタを作ります.

 周波数シフタを作る方法はいくつかありますが, ディジタル信号処理方式で作る場合,代表的なのが, 次の2つです.

1.Weaver変調器を使う方法

2.Hilbert変換器による位相シフタを使う方法 今回は,1のWeaver変調器を使う方法でプログ

ラムを作り,次回は2のHilbert変換器による位相 シフタを使う方法でプログラムを作ります.

Weaver変調器

**● 原理**

**図1**にWeaver変調器のブロック図と各部分の信号

を表す式を示します. 角周波数  $\omega_A$ の正弦波<sup>注1</sup>を角周 波数Δωだけ高域側へシフトし、角周波数 ω  $\Delta \omega$ の 正弦波にするようすを示しています. また. 実際にプ ログラムで扱う信号は標本化された信号(離散時間信 号)ですが,変数を離散的な表現にすると式が見にく くなるので, 変数はt としています<sup>注2</sup>.

なお、実際の入力信号にはいろいろな周波数の成分  $\hat{w}$ 含まれていますが、ここでは $\omega_A$ という角周波数の 成分で代表させて表現しています. ωA>0としておき ます.

**図1**に示している式は,フィルタが理想的なもの注3 で,信号がフィルタを通過する際の時間遅れは0であ ると仮定した場合です. 実際にはフィルタを通過する と時間遅れを生じますが,この図の上の経路と下の経 路に入っている2つの低域通過フィルタの時間遅れの 特性がそろっていれば問題はありません.ここではデ ィジタル・フィルタを使うので,時間遅れの特性が正

注1 図1では入力は cos 波だが, sin 波と cos 波の違いは単に位 相が違うだけで本質的には同じものであり、sin波も cos波も広 い意味では正弦波と呼んでもかまわない.

注2 たとえば,  $cos\omega_A T n$  (T: 標本化間隔,  $n$ : 整数)と表現す る代わりに、 $cos\omega_A t$ と表現する.

注3 通過域の利得が1で、阻止域の利得が0倍という特性のフ ィルタ.

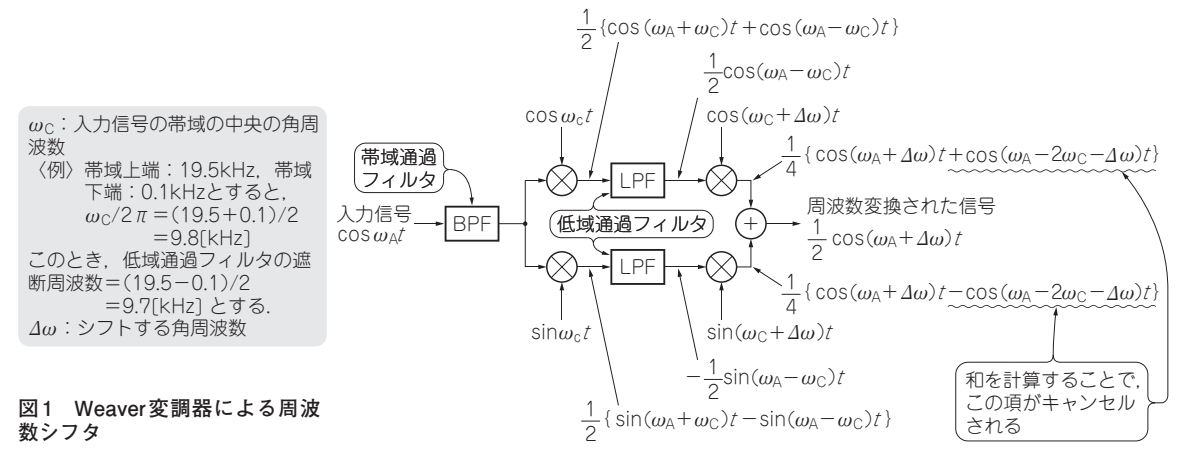

第1回 モダンArm開発環境Keil Studio Cloudと音声実験回路(2023年9月号) 186 第2回 残響発生の信号処理プログラム(2023年10月号) インタンコン トランジスタ技術 [2024年1月号](https://toragi.cqpub.co.jp/magazine/202401/)